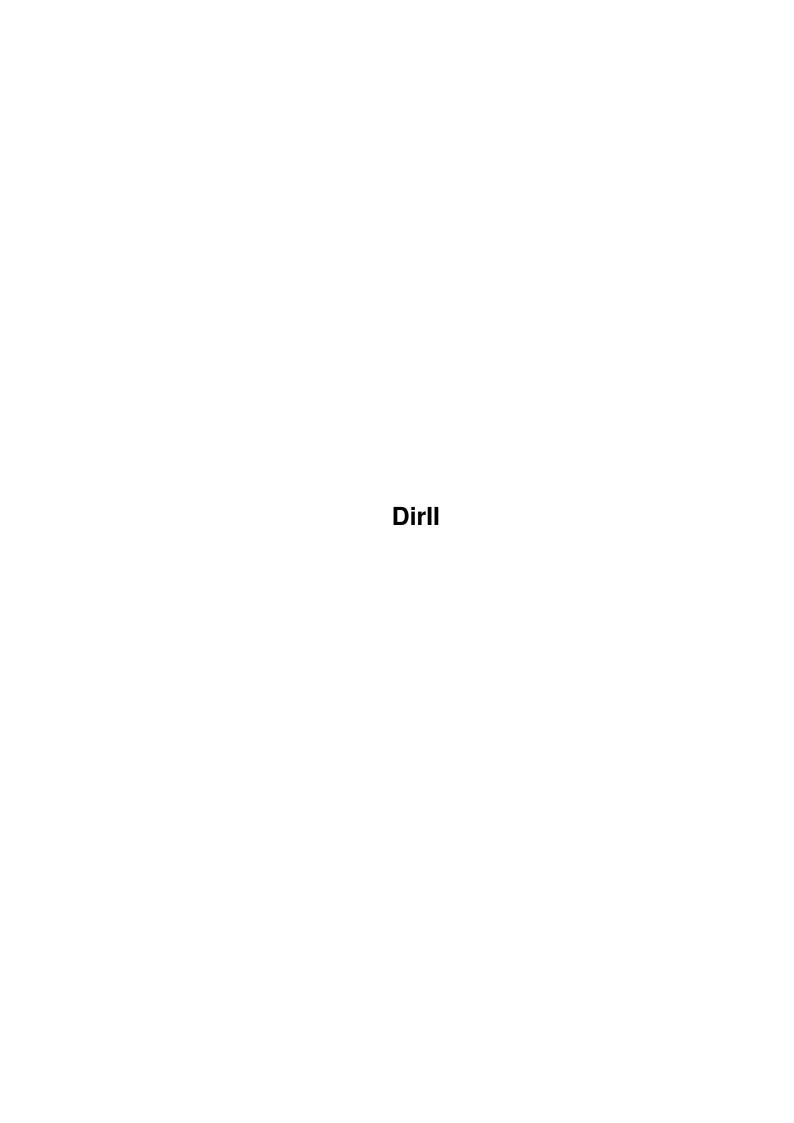

DirII ii

| COLLABORATORS |         |                   |           |  |  |  |  |
|---------------|---------|-------------------|-----------|--|--|--|--|
|               | TITLE : |                   |           |  |  |  |  |
| ACTION        | NAME    | DATE              | SIGNATURE |  |  |  |  |
| WRITTEN BY    |         | February 12, 2023 |           |  |  |  |  |

| REVISION HISTORY |             |      |  |  |  |  |  |
|------------------|-------------|------|--|--|--|--|--|
| DATE             | DESCRIPTION | NAME |  |  |  |  |  |
|                  |             |      |  |  |  |  |  |
|                  |             |      |  |  |  |  |  |
|                  |             |      |  |  |  |  |  |

DirII

# **Contents**

| 1 | DirI | I                      | 1 |
|---|------|------------------------|---|
|   | 1.1  | DirII - Contents       | 1 |
|   | 1.2  | DirII - Introduction   | 1 |
|   | 1.3  | DirII - Description    | 2 |
|   | 1.4  | DirII - File Types     | 4 |
|   | 1.5  | DirII - LFORMAT String | 4 |
|   | 1.6  | DirII - Examples       | 5 |
|   | 1.7  | DirII - History        | 7 |
|   | 1.8  | DirII - Credits        | Q |

DirII 1/8

# **Chapter 1**

# Dirll

## 1.1 Dirll - Contents

DirII v3.3a

© 1995 Stephen Davies - Freely distributable

Introduction

Description

File Types

LFORMAT String

Examples

History

Credits

## 1.2 Dirll - Introduction

What is it?

DirII is a replacement for DIR and LIST.

DirII is CLI only and requires AmigaDOS Release 2 or later.

#### Features

Can display in columns which adjust to size of the console window and to the width of the filenames.

DirII 2/8

Uses ANSI codes to add colour and create what I think is a more readable display.

Can execute "scripts" created using LFORMAT without the need to redirect to a file and use the execute command.

More LFORMAT options than LIST.

Can identify type (eq. "Executable") of a file.

Can filter files not just by name and date, but also by type, size, protection flags and comment.

Can sort by name, size, or date, (or by file, ie. unsorted)

When sorting by name, DirII uses a more intelligent comparison routine than stricmp. For example "file2" displayed before "file13".

Can display in columns which adjust to size of the console window and to the width of the filenames. (Worth mentioning twice, honest!)

## 1.3 Dirll - Description

Synopsis

DirII [<dir>|<pattern>] [P | PAT <pattern>] [TP | TYPEPAT <pattern>]
[FP | FLAGPAT <pattern>] [CP | COMMENTPAT <pattern>] [NI | NOINFO]
[SINCE <date>] [UPTO <date>] [BIGGEST <number>] [SMALLEST <number>]
[DIRS] [FILES] [MIX] [ALL] [MA | MULITASSIGNS] [KEYS] [SIZES] [TYPES]
[FLAGS] [DATES] [COMMENTS] [NOANSI] [WIDTH <numcols>] [BLOCKS] [SUBST]
[BF | BYFILE] [BS | BYSIZE] [BD | BYDATE] [DESC | DESCENDING]
[LF | LFORMAT <string> [EXE | EXECUTE]]

### Template

DIR, P=PAT/K, TP=TYPEPAT/K, FP=FLAGPAT/K, CP=COMMENTPAT/K, NI=NOINFO/S, SINCE/K, UPTO/K, BIGGEST/K/N, SMALLEST/K/N, DIRS/S, FILES/S, MIX/S, ALL/S, MA=MULTIASSIGNS/S, KEYS/S, SIZES/S, TYPES/S, FLAGS/S, DATES/S, COMMENTS/S, NOANSI/S, WIDTH/K/N, BLOCKS/S, SUBST/S, BF=BYFILE/S, BS=BYSIZE/S, BD=BYDATE/S, DESC=DESCENDING/S, LF=LFORMAT/K, EXE=EXECUTE/S

#### Specification

DIR: Path and/or file to display.

PAT: Pattern which files' name must match. TYPEPAT: Pattern which files' type must match.

For example: "DirII TYPEPAT (ASCII|Amigaguide)"

See

FILE TYPES

FLAGPAT: Pattern which files' protection flags must match.

For example: "DirII FLAGPAT #?a#?"

COMMENTPAT: Pattern which files' comment must match.

NOINFO: Don't list .info files. SINCE: List only files created on or after specified date\*. UPTO: List only files created on or before specified date\*. \*Specify date in AmigaDOS format or as a number. Eg. "SINCE 1" = "SINCE yesterday" BIGGEST: List only files that aren't larger than specified size. SMALLEST: List only files that aren't smaller than specified size. DIRS: Display directories but not files. FILES: Display files but not directories. MIX: Don't separate files and directories in output display. ALL: List files in all sub-directories. MULLIASSIGNS: Display the contents of all paths of a multiassign. KEYS: Display the block number of header block of file. SIZES: Display the size of file. TYPES: Display the type (eg. executable) of file. See FILE TYPES FLAGS: Display the protection flags of file. Also display 'C' flag if file contains a comment and the COMMENTS option is not specifed. DATES: Display the creation time and date of file. COMMENTS: Display the comment, if one exists, of file. The comment is placed on the following line and preceded by a colon. NOANSI: Disable ANSI escape codes. WIDTH: Width of the output in charcters, used when trying to arrange the output into multiple columns. If omitted, the width is determined by the console, so this option is only useful if sending output to the printer, or if forcing single-column output by using WIDTH=0. BLOCKS: Treat sizes as blocks, rather than bytes. SUBST: Substitute recent dates with "today", "monday", etc. BYFILE: Sort display by file order on disk (same as LIST). BYSIZE: Sort display by size. BYDATE: Sort display by date. DESCENDING: Sort display in descending order. LFORMAT: Format the output according to the specified string. See LFORMAT STRING EXECUTE: Execute the output produced by LFORMAT.

#### Notes

If MIX specified, and neither LFORMAT nor TYPES are specified, a slash (/) will be appended to directory names.

DirII 4/8

If a filename contains a space, and LFORMAT is not specified, the filename will be displayed in quotes.

If an empty string is supplied for any of the options PAT, TYPEPAT, FLAGPAT, COMMENTPAT or LFORMAT, the option will be ignored completely. This is to allow 'PAT="{PAT}"' in scripts. Ideally, the same would apply to BIGGEST and SMALLEST, but ReadArgs won't allow this.

## 1.4 Dirll - File Types

```
Recognised types
```

```
Directory
Empty
Executable
Loadable
Object
Font
Powerpacker
GIF
JPEG
LhA
LZX
ASCII
Amigaguide
IFF-???? (???? is type of IFF)
Icon-Drawer
Icon-Project
Icon-Tool
Icon-Disk
Icon-Trash
Icon-Device
Icon-Kick
Unknown-???? (DirII searches for the first printable character, skipping
              any occurrences of "$VER:", then displays 4 characters,
```

Note

Be aware that the type of a file is determined by examining the first few characters of the file, which is not an infallible method.

replacing non-printable characters with '.')

Also note that loadable refers to pseudo executable such as libraries, devices, etc., but some

## 1.5 Dirll - LFORMAT String

```
Formating codes
```

```
%a - Attributes (ie. protection bits)
%b - Size in blocks
```

DirII 5/8

```
%c - Comments
  %d - Date
  %e - Filename extension part
  %f - Full (ie. expanded) path
  %j - Path and filename joined
  %k - Key
  %l - Length in bytes
  %m - Filename main part
  %n - Name
  %p - Path
  %t - Time
  %w - Wildcard matched part of filename (see below)
  %y - Type
  %% - Percent sign (ie. %)
Notes
  The %s code is not supported as %f %n %p %j are much better.
  Length/justification specifiers may be included (eg. "%-8n").
  If the code is entered in upper case, the output is enclosed in quotes.
응W
  This switch specifies the part of the filename that was matched by
  wildcards in the PAT option.
  eq) DirII s: PAT=#?startup LFORMAT="%n; %w"
      Shell-StartUp; Shell-
      User-StartUp ; User-
  If PAT contains multiple wildcards, DirII will treat everything from
  the beginning of the first wildcard to the end of the last wildcard
  as one wildcard.
  eg) DirII PAT=abc?e[0-9]#?xyz LFORMAT="%n; %w"
      abcdel.xyz; del.
      abcde2.wxyz; de2.w
      abcde3xyz; de3
```

### 1.6 Dirll - Examples

First a simple one just to show the neat column output.

```
1> DirII s: sizes
Aliases 870 Assignments 1550 DPat 709
PCD 248 Shell-Startup 94 SPat 283
startup-sequence 2866 ToolsDaemon.menu 6160 User-StartUp 1122
Virus_Checker.config 108 Yak.hotkeys 218 Yak.prefs 84
Files: 12; Directories: 0; Bytes: 14312; Blocks: 34
```

DirII 6 / 8

```
Spot the difference between this...
 1> DirII Sys:d#?/
 Sys:Devs/
  Files (6) ...
   clipboard.device MountList narrator.device
   parallel.device printer.device serial.device
and this...
 1> DirII Sys:d#?
  Directories (1) ...
   Devs
  Files (2) ...
   Devs.info Disk.info
Here's what those switches do. Why not set up an alias for your
favourites. (The WIDTH=0 forces each entry to be on a new line)
 1> DirII MIX SIZES TYPES FLAGS DATES WIDTH=0
   FixFonts
              840 Executable ----rwed 02-Sep-92 11:51:32
   FixFonts.info 4396 Icon-Tool ----rw-d 23-Feb-94 20:10:14
                12896 Executable ----rwed 02-Sep-92 11:51:32
                                   ----rw-d 23-Feb-94 20:10:12
   Format.info
                 4387 Icon-Tool
                                  ---rw-d 23-Aug-94 19:34:19
   LostDir/
                       Directory
   Shell.info 4616 Icon-Project ----rw-d 23-Feb-94 20:10:13
  Files: 5; Directories: 1; Bytes: 27135; Blocks: 63
This one finds all files which were created today,
using LFORMAT to produce a concise output.
 1> DirII Work: LFORMAT "%j" SINCE today FILES ALL
A simple batch rename command could be implemented
with the following script
 .key FROM/A, TO/A, DIR/K, ALL/S
  .bra {
  .ket }
 DirII "{DIR}" PAT="{FROM}" LFORMAT="Rename %J *"%p{TO}*"" {ALL} EXECUTE
 1> BatchRen DIR=Pics: #?.iff %w.ilbm ALL ; Could have used %m or %w
 1> BatchRen #?.docs.INFO %w.doc.INFO ; Had to use %w
And finally, an example which copies to df0: all executable files
whose archive flag isn't set, then sets their archive flag.
 1> DirII TYPEPAT Executable FLAGPAT ~(#?a#?) LFORMAT "Copy %N
 df0: CLONE*nProtect %N +a" EXECUTE
```

DirII 7/8

## 1.7 Dirll - History

```
Pre-release
  1.n
     Simple DIR replacement which displayed in neat columns.
     Added DOS 2.0 pattern matching and ReadArgs.
Post-release
  3.0
     Added lots!
     Is now a replacement for DIR and LIST.
  3.1
     Added COMMENTPAT and NOINFO.
     Can now supply a number to SINCE/UPTO.
     eg. "SINCE 1" = "SINCE yesterday"
     Added a work-around for the problem I had getting StrToDate
     to parse weekdays.
     Extra Ctrl-C checks for the impatient.
     Hopefully removed the occasional "object not found" message
     which could occur if no DIR argument was supplied.
     Fixed incorrect path (%p,%j) when the DIR argument supplied
     was a file (ie. was not a dir or wildcard pattern).
  3.2
     Fixed bug for "SINCE n" and "SINCE weekday"
     Fixed bug which caused all directories to be scanned when ALL
     specified, even if they didn't match the DIR argument.
     The output is displayed in columns even if one or more of SIZES,
     TYPES, etc. are specified.
     Added more types (LZX, Loadable, Font), and DirII now displays the
     first few characters of a file if its type was not recognised.
     Changed behaviour of DirII when empty strings supplied for command
     line options.
     Minor changes to the display of summaries (number of files, etc.)
     and the paths.
     Added %w LFORMAT switch.
     Filenames containing spaces are now enclosed in quotes.
```

(Not when using LFORMAT)

DirII 8/8

3.3

Fixed %w bug that occurred when a single character was matched by a wildcard, and also v3.2 did not know that  $\sim c$  means the same as  $\sim (c)$ 

Added support for multi-directory assigns.

Stopped extra CR's being printed for empty dirs when SIZES specified

Internal changes to production of LFORMAT listings.

3.3a

Fixed bug (in 3.3 only) that caused paths to not be displayed when ALL specified but no path present in the DIR option.

### 1.8 Dirll - Credits

Amiga set-up

A1200 with 170Mb HD, 2+4Mb RAM and 1942 monitor.

Author

Stephen Davies
98 Larches Lane
Ashton
Preston
Lancs
England
PR2 1PP

2:2500/73.18@fidonet 2:256/503.13@fidonet

Thanks to

Mike Dodd and Steve Bleasdale for spreading DirII propaganda.